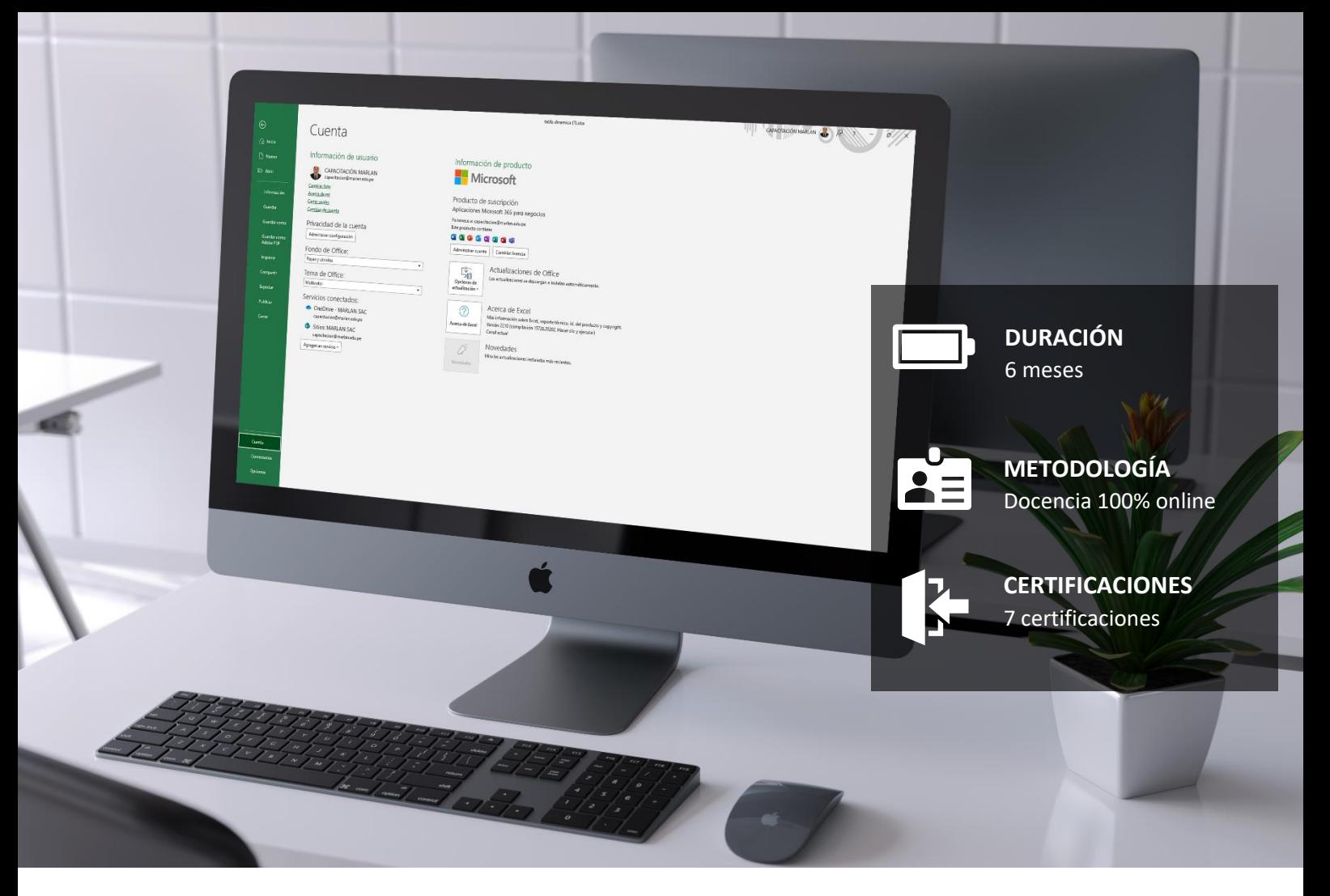

### **PROGRAMA EXCEL COMPLETO: DESDE** EL NIVEL BÁSICO A NIVEL **AVANZADO**

La formación Online ofrece la misma educación de alta calidad que caracteriza a MARLAN, incluyendo conferencias en vivo, clases grabadas, demostraciones y laboratorios virtuales, lo cual nos permite crear un espacio de aprendizaje tan efectivo como el de la modalidad presencial.

### **INCLUYE LOS CURSOS:**

- 1. Excel Básico (30 horas)
- 2. Excel Intermedio (30 horas)
- 3. Excel Avanzado (30 horas)
- 4. Excel Macros y VBA (30horas)
- 5. Data Analytics y Business Intelligence (30 horas)
- 6. Power BI Dashboards y DAX (30 horas)

# **Excel Básico**

Este curso tiene como objetivo proporcionarle conocimiento y las habilidades de Excel. Excel puede ayudarlo a organizar, calcular, analizar, revisar, actualizar y presentar sus datos que ayudará a tomar decisiones de su organización también hará que estas tareas sean mucho más fáciles de realizar, y en mucho menos tiempo, que si utilizara métodos tradicionales de lápiz y papel o software no especializado.

### **Objetivos:**

Al finalizar el curso, el alumno estará en la capacidad de:

- Empezar a utilizar Microsoft Office Excel 2019 365
- Realizar cálculos.
- Modificar una hoja de trabajo.
- Dar formato a una hoja de trabajo.
- Imprimir libros de trabajo.
- Administrar libros de trabajo.

Malla Curricular (30 Horas):

### Módulo 1: Introducción a Excel 2019 - 365:

- Navegar por la interfaz de usuario de Excel
- Usar comandos de Excel
- Crear y guardar un libro de trabajo básico
- Ingrese los datos de la celda
- Utilice la ayuda de Excel

### Módulo 2: Realización de cálculos

- Crear fórmulas de hoja de trabajo
- Insertar funciones
- Reutilización de fórmulas y funciones

### Módulo 3: Modificando una hoja de trabajo

- Insertar, Eliminar y ajustar las celdas, columnas y filas
- Buscar y reemplazar datos
- Utilizar herramientas de investigación y revisión

#### Módulo 4: Dar formato a una hoja de trabajo

- Aplicar formatos de texto
- Aplicar formatos de numéricos
- Alinear el contenido de una celda
- Aplicar estilos y temas
- Aplicar formato de condicional básica
- Crear y usar plantillas

### Módulo 5: Impresión de libros de trabajo

- Vista previa e impresión de un libro de trabajo
- Configurar el diseño de la página
- Configurar encabezados y pies de página

### Módulo 6: Gestión de libros de trabajo

- Administrar hojas de trabajo
- Administrar vistas de libros y hojas de trabajo
- Administrar las propiedades del libro de trabajo

## **Excel Intermedio**

Este curso ayudará a iniciar el camino hacia la creación de libros y hojas de trabajo avanzados que pueden ayudarlo a profundizar su comprensión de la inteligencia organizacional. La capacidad de analizar cantidades masivas de datos, extraer información procesable de ellos y presentar esa información para la toma de decisiones de una organización exitosa.

### **Objetivos:**

Al finalizar el curso, el alumno estará en la capacidad de:

- Trabaja con funciones.
- Trabaja con listas.
- Analizar datos.
- Visualice datos con gráficos.
- Utilice tablas dinámicas y gráficos dinámicos.
- Analizar datos con tablas dinámicas y gráficos dinámicos

Malla Curricular (30 Horas):

### Módulo 1: Trabajar con funciones

- Trabajar con rangos
- Usar funciones especializadas
- Trabajar con funciones lógicas
- Trabajar con funciones de fecha y hora
- Trabajar con funciones de texto

### Módulo 2: Trabaiar con listas

- Ordenar datos
- Filtrar datos
- Consultar datos con funciones de base de datos
- Resumen y subtotales de datos

### Módulo 3: Análisis de datos

- Crear y modificar tablas
- Aplicar formato condicional intermedio Aplicar formato condicional avanzado

### Módulo 4: Visualización de datos con gráficos

- Crear gráficos
- Modificar y dar formato a gráficos
- Uso de las funciones avanzadas de gráficos

### Módulo 5: Uso de tablas dinámicas y gráficos dinámicos

- Crear una tabla dinámica
- Analizar datos de tabla dinámica
- Presentar datos con gráficos dinámicos
- Filtrar datos mediante líneas de tiempo y segmentaciones

# **Excel Avanzado**

Este curso le ayudara a aprovechar al máximo su experiencia en Excel. La capacidad de colaborar en automatizar tareas complejas o repetitivas y utilizar la lógica condicional para construir y aplicar fórmulas y funciones elaboradas pondrá todo el poder de Excel al alcance de su mano.

### **Objetivos:**

Al finalizar el curso, el alumno estará en la capacidad de:

- Trabajar con varias hojas de trabajo y libros de trabajo.
- Compartir y proteger libros de trabajo.
- Automatizar la funcionalidad del libro de trabajo.
- Utilizar funciones de búsqueda y auditoría de fórmulas.
- Datos de previsión.
- Crear mini gráficos y datos de mapas.

Malla Curricular (30 Horas):

### Módulo 1: Trabajar con varias hojas de trabajo y libros de trabajo

- Utilice enlaces y referencias externas
- Utilice referencias tridimensionales
- Consolidar datos

### Módulo 2: Compartir y proteger libros de trabajo

- Colaborar en un libro de trabajo
- Proteger hojas de trabajo y libros de trabajo

### Módulo 3: Automatización de la funcionalidad del libro de trabajo

- Colaborar en un libro de trabajo
- Proteger hojas de trabajo y libros de trabajo

### Módulo 4: Uso de funciones de búsqueda y auditoría de fórmulas

- Usar funciones de búsqueda
- Células de seguimiento
- Observar y evaluar fórmulas

### Módulo 5: Datos de pronóstico

- Determine los posibles resultados mediante tablas de datos
- Determine los posibles resultados mediante escenarios
- Utilice la función de búsqueda de objetivos
- Tendencias de datos de pronóstico

### Módulo 6: La previsión de los datos

- Determinar los posibles resultados con tablas de datos
- Determinar los posibles resultados mediante el uso de escenarios
- Utilizar la función Buscar objetivo
- Previsión de tendencias de datos

# **Macros y VBA**

Las macros en Microsoft Excel son unos conjuntos de instrucciones que se ejecutan de manera secuencial por medio de una orden de ejecución, una Macro puede invocar a otras, logrando de esta forma obtener operaciones cada vez más complejas.

El lenguaje empleado para el uso de Macros es VBA (Visual Basic para Aplicaciones). Microsoft Excel cuenta con un "Editor de Visual Basic" o también conocido como "Editor de VBA" que permite la creación, y/o mantenimiento de las Macros que se tengan disponibles.

Las Macros en Microsoft Excel son útiles, entre otras cosas, porque permiten la automatización de tareas repetitivas, por ejemplo, si se da cuenta que todos los días se encuentra creando la misma tabla dinámica (pero con distintos datos), o colocando el mismo formato a una hoja, entonces es el momento de automatizar dicha labor por medio de Macros.

### **Objetivos:**

Al finalizar el curso, el alumno estará en la capacidad de:

- Identificar la importancia del empleo y formas de creación de macros para automatizar procesos
- en MS. Excel
- Identificar los principales elementos de un programa y emplearlos en la elaboración de macros
- Conocer los principales tipos de estructuras de programación
- Crear e invocar a procedimientos y funciones en VBA
- Diseñar y programar formularios personalizados Crear plantillas y trabajar con las opciones avanzadas de gráficos de Excel.
- Gestionar datos en libros de Excel

Malla Curricular (30 Horas):

### Módulo 1: Introducción

- Presentando Visual Basic para Aplicaciones
- Mostrar la pestaña Desarrollador en la cinta de opciones
- Habilitar la seguridad de ejecución de macro
- Comprender el entorno de desarrollo Editor de Visual Basic
- Conceptos generales de programación orientada de Objetos
- Programación Top-Down
- Jerarquía de objetos en Excel

### Módulo 2: Trabaiando con procedimientos y funciones

- Creando un Módulo Estándar
- Creando Procedimientos
- Creando Funciones definidas por usuario UDF
- Trabajando con el editor de código
- Formas de invocar a una Sub Rutina
- Asignar seguridad al modulo

### Módulo 3: Objetos

- Objetos en VBA para Excel (Application, WorkBooks, WorkSheets, Range)
- Comprender las colecciones
- Usando el buscador de objetos
- Trabajando con Propiedades
- Trabajando con métodos

### Módulo 4: Uso de expresiones, variables y funciones **intrínsecas**

- Comprender los tipos de datos
- Declarando variables sentencia DIM
- Trabajando con alcance variable
- Uso de funciones intrínsecas
- Comprender las constantes
- Usar cuadros de mensaje sentencia Msgbox
- Usando cuadros de entrada sentencia Inpubox
- Declaración y uso de variables de objetos

### Módulo 5: Controlar la ejecución del programa

- Estructuras de control de flujo
- Expresiones Booleanas
- Uso de If ... End If
- Uso del Select case ... end Seleccionar estructura
- Usando la Do ... Loop estructura
- Uso de For ... To ... siguiente estructura
- Usando For Each ... siguiente estructura
- Pautas para el uso de estructuras de control de flujo

### Módulo 6: Trabajando con formas y controles

- Creando un formulario UserForms
- Usando la Caja de herramientas
- Comprender los controles
- Establecer propiedades de control en la ventana de propiedades
- Trabajando con el control de etiqueta
- Trabajando con el control de cuadro de texto
- Trabajando con el Control de Botón de Comando
- Trabajando con el control de cuadro combinado
- Trabajando con el Frame Control
- Trabajando con controles de botón de opción
- Trabajar con propiedades, eventos y métodos de los controles
- Agregar código a los controles
- Lanzar un formulario en el código

### Módulo 7: Código de depuración

- Entender los errores
- Usar herramientas de depuración
- Establecer puntos de interrupción
- Paso a través del código
- Usar el modo de pausa durante el modo de ejecución
- Determinar el valor de las expresiones

### Módulo 8: Manejo de errores

- Entender el manejo de errores
- Comprender las opciones de reventado de error de VBA
- Errores de reventado con la declaración de error
- Comprender el objeto Err
- Escribir una rutina de manejo de errores
- Trabajando con manejo de errores en línea

## **Data Analytics y Business** Intelligence

Ser capaz de aprovechar el poder de las características de la tabla dinámica y crear PivotCharts ayudará a los estudiantes a obtener una ventaja. Los estudiantes no solo podrán resumir los datos para analizar, sino que también pueden organizar los datos de una manera que puedan ser presentados de manera significativa a los demás.

### **Objetivos:**

Al finalizar el curso, el alumno estará en la capacidad de:

• Preparar datos para informes de tabla dinámica y cree tablas dinámicas de varias

- fuentes de datos
- Analizar datos usando tablas dinámicas
- Trabajar con PivotCharts.
- Trabajar con Power Pivot y sus diversas herramientas

Malla Curricular (30 Horas):

### Módulo 1: Preparación de datos y creación de tablas dinámicas

- Preparar datos
- Crear una tabla dinámica a partir de un origen de datos local
- Crear una tabla dinámica a partir de múltiples fuentes de datos locales
- Crear una tabla dinámica a partir de una fuente de datos externa
- Emplear segmentación de datos
- Utilizar escala de tiempo
- Crear campos calculados
- Mostrar valores como en tablas dinámicas
- Utilizar Agrupar selección

### Módulo 2: Características de Business Intelligence en MS. **Excel con Power Pivot**

- Introducción a la Inteligencia de Negocios (BI) con Excel
- Análisis de información con PowerPivot
- Interfaz de Power Pivot
- Empleando el asistente para importar datos
- Creando un Modelo de datos
- Estableciendo y definiendo relaciones entre tablas
- Analizando los tipos de relaciones

### Módulo 3: Analizando datos con ayuda de Power Pivot

- Importar datos de fuentes externas
- Analizando relaciones en el Modelo de Datos
- Crear campos calculados con las tablas del Modelo de Datos
- Crear Medias Bases y Medidas de Agrupación
- Introducción al uso de funciones DAX
- Trabajando con la tabla de fechas
- Analizar la información mediante la segmentación de datos
- Actualizar y cambiar datos de tabla dinámica
- Crear una tabla dinámica a partir de datos Power Pivot
- Crear un gráfico dinámico a partir de datos de Power Pivot
- Análisis de datos con indicadores (KPI)
- Creación de Dashboards

### Módulo 4: Trabajando con Pivotcharts

- Crear un gráfico dinámico
- Manipular datos de gráfico dinámico
- Formatee un gráfico dinámico

# **Power BI - Dashboards y DAX**

Microsoft Power BI es uno de los programas con tecnologías de Business Intelligence más robusto en el mercado, y al mismo tiempo es uno de los más baratos jincluso gratuito! Cualquiera puede iniciar a desarrollar reportes con visualizaciones interactivas gratis. Si eres dueño de un negocio, gerente de un departamento, o simplemente tienes interés en analizar y dar seguimiento a tus actividades y objetivos, entonces este curso es para ti.

En este curso realizaremos múltiples proyectos desde cero, en donde tomaremos datos de distintas fuentes, los transformaremos y el resultado final: reportes interactivos sorprendentes. Es así como al terminar este curso, además de certificarte, contarás con las habilidades y conocimientos para crear visualizaciones usando tus propios datos y poder así cumplir con tus metas.

### **Objetivos:**

Al finalizar el curso, el alumno estará en la capacidad de:

- Transformarás datos en visualizaciones interactivas de una manera muy dinámica: Todo esto con herramientas gratuitas.
- Aprenderá a crear Dashboard de ventas.
- Aprenderá a crear un Dashboard de recursos humanos
- Aprenderan Dax de Power BI .

Malla Curricular (30 Horas):

### Módulo 1: Dashboard de ventas

- Obtener datos desde Excel
- Preparar datos con Power Query
- Modelado de datos
- Listas, gráficas de pastel y gráfica de barras
- Visualizando datos con tarjetas y filtros slicers

### Módulo 2: Dashboard de indicadores

- Conexión y relación de tablas de datos
- Modelado de datos
- Preparando datos con columna condicional
- Treemaps
- Mapas

### Módulo 3: Dashboard de recursos humanos

- Obteniendo y preparando datos
- Contando empleados con DAX COUNT
- Promedio con DAX AVERAGE
- Calculando Edad con DAX YEARFRAC
- Creando columnas de grupos con DAX
- Grupos de Sueldo y evaluación
- Importando Tema

### Módulo 4: Proyecto DAX

- Funciones de fecha
- Funciones lógicas y condicionales
- Funciones de texto
- Función RELATED
- Función CALCULATE
- Función ALL / FILTER
- Función SUMX